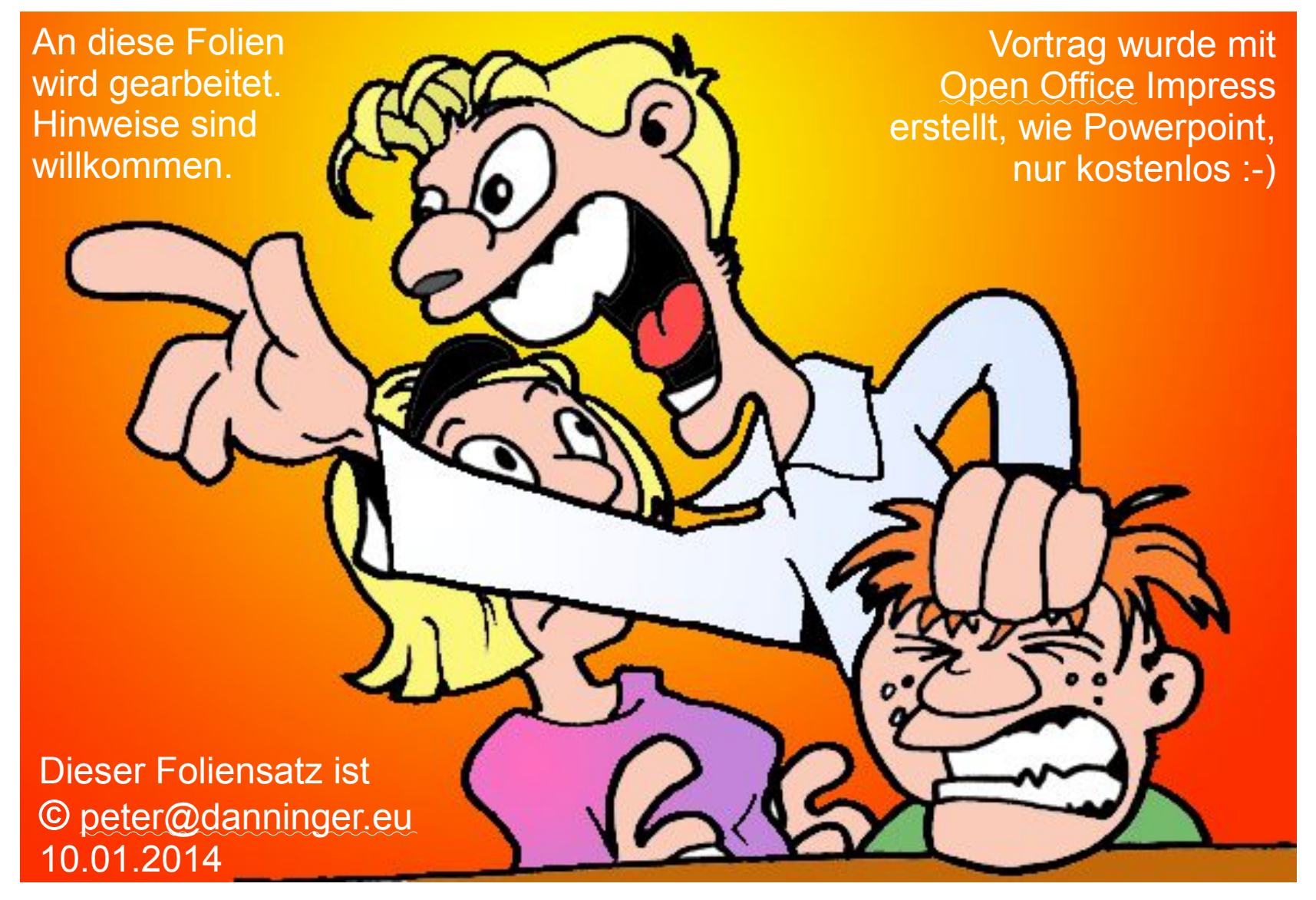

Jetz' red'  $z$ 

### SSD: Solid-State- (Flash-) Speicher:

- Was ist das ?
- Einsatzfälle
- Vorteile
- Nachteile

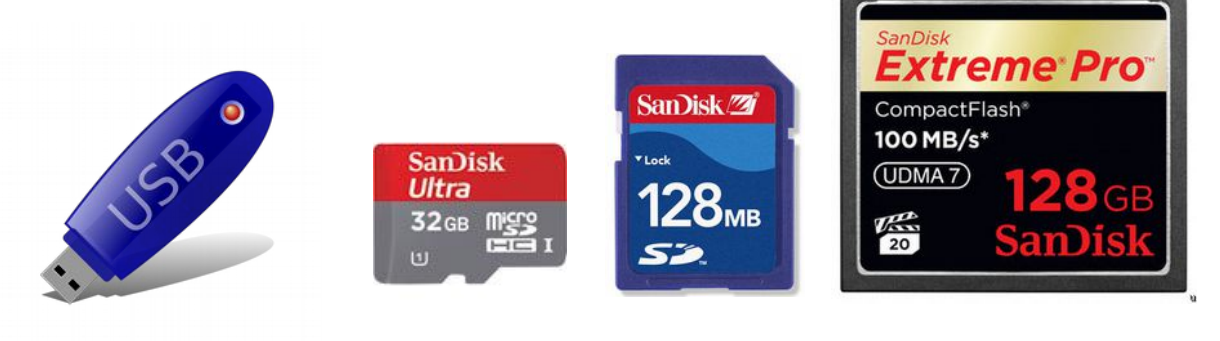

Wenn man Solid-State-Speicher als Festplatten-Ersatz einsetzt, nennt man diese SSD (Solid-State-Drive).

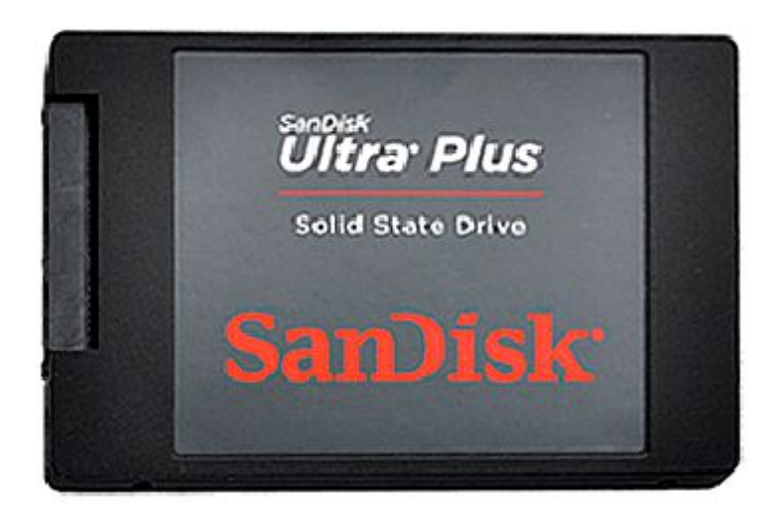

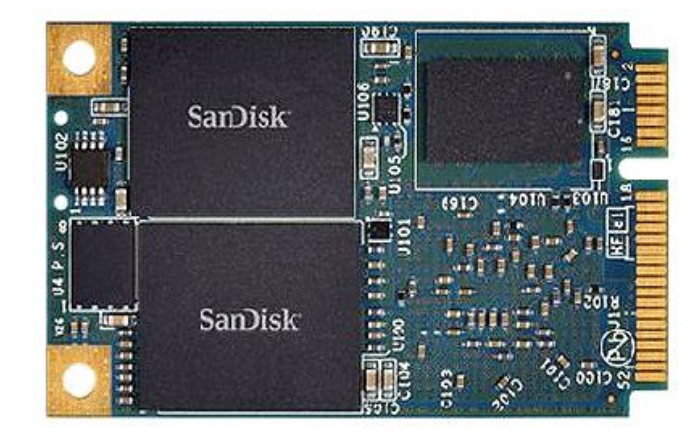

### Solid-State- (Flash-) Speicher:

Dies sind Speicher auf Halbleiter-Basis, also ohne mechanische bewegliche Komponenten.

Populär und erwinglich wurden diese mit Produkten wie Digicams, MP3-Player, USB-Sticks, Smartphones, Tablets, …..

Zu Beginn war besonders der CompactFlash (CF) Speicher verbreitet. Damals gab's noch Konkurrenz durch Festplatte, dem Micro-Drive von IBM bzw. Hitachi, unglaublich, aber nur geringfügig dicker.

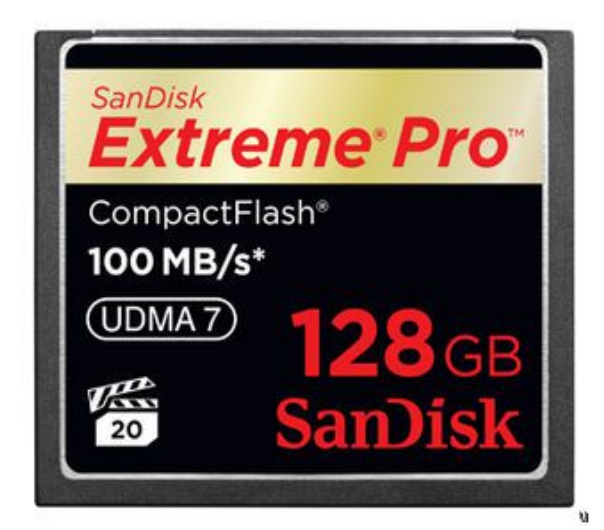

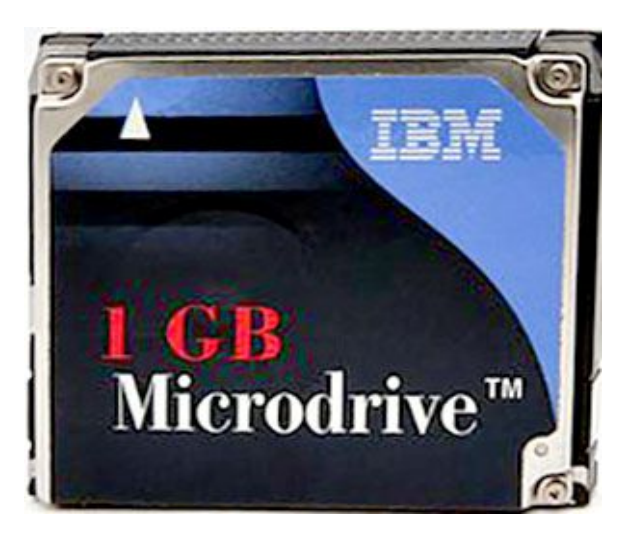

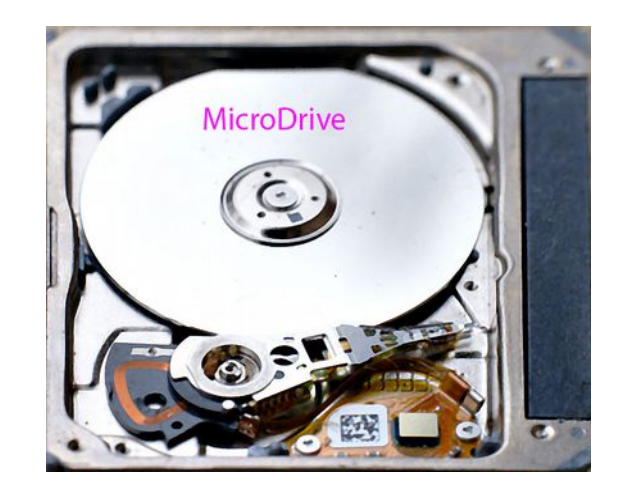

### Solid-State- (Flash-) Speicher:

Die CF-Karten sind heute nur mehr in High-End-Spiegelreflex-Kameras zu finden. Die MicroDrives sind ausgestorben.

Heute findet man hauptsächlich das SD-Format, und zwar in 3 Größen: SD (SDHC, SDXC), MiniSD und MicroSD.

Diese sind Weiterentwicklungen des älteren MMC-Standards, den man heute kaum noch antrifft.

Anwendung in Digicams, Smartphones, MP3-Player, Tablets, …..

Mittlerweile gibt's auch SD-Karten mit integriertem WLAN.

Allen Flash-Speichern gemeinsam sind die limitierten Schreib- und Lösch-Zugriffe, die Lese-Zugriffe sind unbegrenzt möglich. Die Angaben variieren je nach Technologie (3.000 … 100.000). Durch intelligente Controller wird dieses Problem entschärft, indem alle Speicherzellen gleichmäßig beschrieben werden. Defekte Zellen werden wie bei Festplatten durch Reserve-Zellen ersetzt.

### SSD - Speicher:

SSD sind Solid State Speicher, anstelle von Festplatten (Hard-Drives). Diese werden in Rechnern als Ersatz für mechanische Festplatten eingebaut.

### Vorteile:

- viel schneller
- kleiner
- weniger Strom
- Robust

### Nachteile:

- teurer
- limitierte Schreibzugriffe
- maximale Kapazität geringer

Die hohe Geschwindigkeit ist der Hauptgrund für eine SSD als Systemplatte im PC. Speziell beim Hochfahren des PC und bei der Bild- / Video- / Audio-Bearbeitung merkt man den Unterschied, eine SSD bringt viel mehr als ein schnellerer Prozessor.

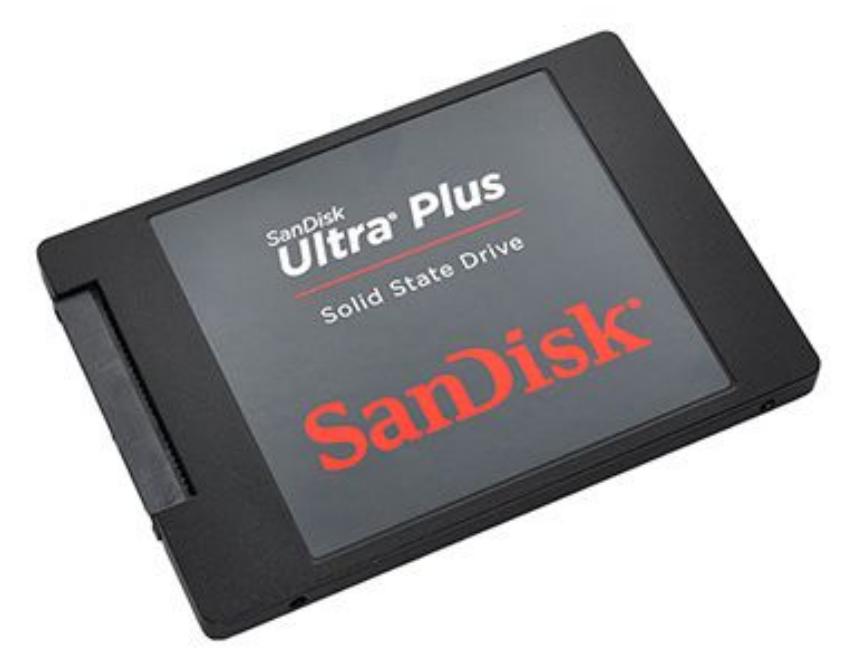

### SSD - Speicher:

Im Desktop-PC hat man normalerweise Platz für mehr als 1 Platte.

Da bietet es sich an, als Systemplatte eine SSD, und als Datenspeicher eine normale Festplatte einzubauen. In diesem Fall reicht eine 128GB SSD.

In manchen Laptop-PC hat man nur Platz für 1 Platte, wenn diese eine SSD sein soll, empfiehlt sich ein 256GB SSD.

Beide Varianten sind mittlerweile vom Preis her akzeptabel:

- 128 GB: ab 70  $\in$
- 256 GB: ab 140 €

Um einen PC mit einer SSD hochzurüsten, gibt es 2 Möglichkeiten:

- Betriebssystem nach dem Umbau neu installieren
- Betriebssystem vor dem Umbau sichern, z.B. mit Acronis, Betriebssystem nach dem Umbau wiederherstellen

### NAS – Network Attached Storage:

Ein NAS ist ein Speicher, auf den von beliebigen netzwerkfähigen Geräten über ein lokales Netzwerk (LAN) zugegriffen werden kann.

Im einfachsten Fall ist das eine Festplatte mit LAN-Adapter, oder eine Festplatte am USB-Anschluß eines Routers.

Ein NAS kann aber auch ein System mit mehreren Festplatten sein, die zur Erhöhung der Ausfallsicherheit oder zur Optimierung der Performance intelligent verwaltet werden, meistens durch ein integriertes Linux-System.

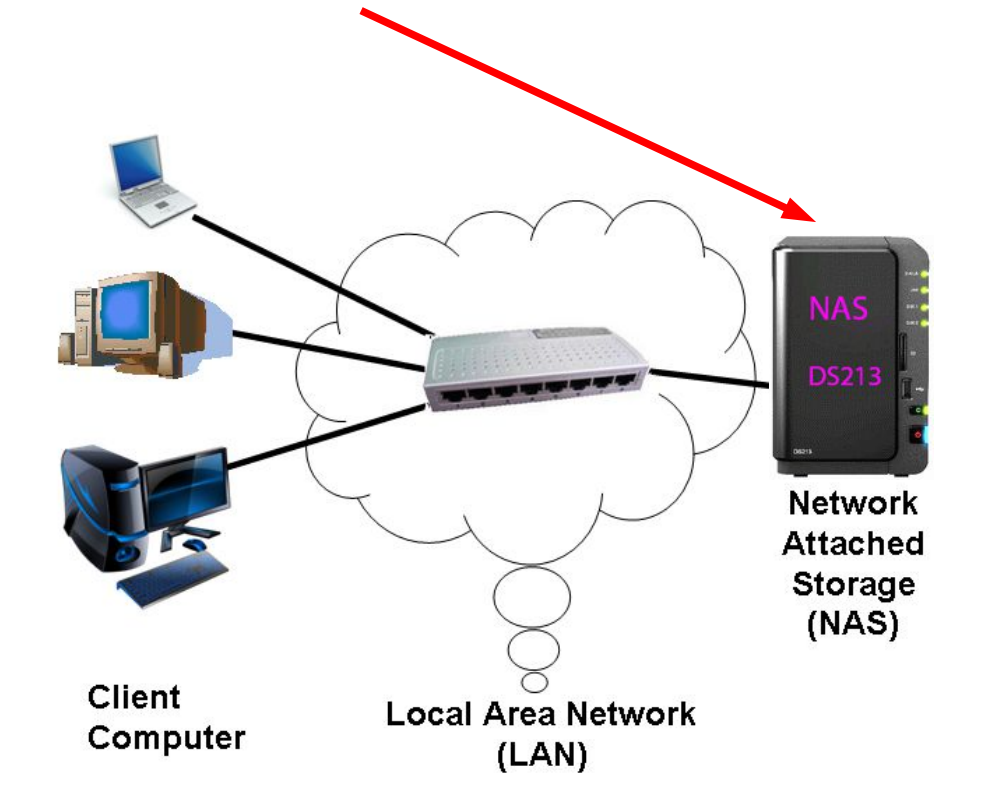

### NAS – Network Attached Storage:

Der NAS dient als zentraler Speicher im lokalen Netzwerk für

- Desktop-PC's
- Notebooks
- Tablets
- Smartphones
- Heimkino-Anlagen, DVB-Boxen, z.B. VU-Box, DreamBox

Über einen DSL-Router und einen DynDNS-Dienst kann man auch aus dem Internet auf den NAS zugreifen.

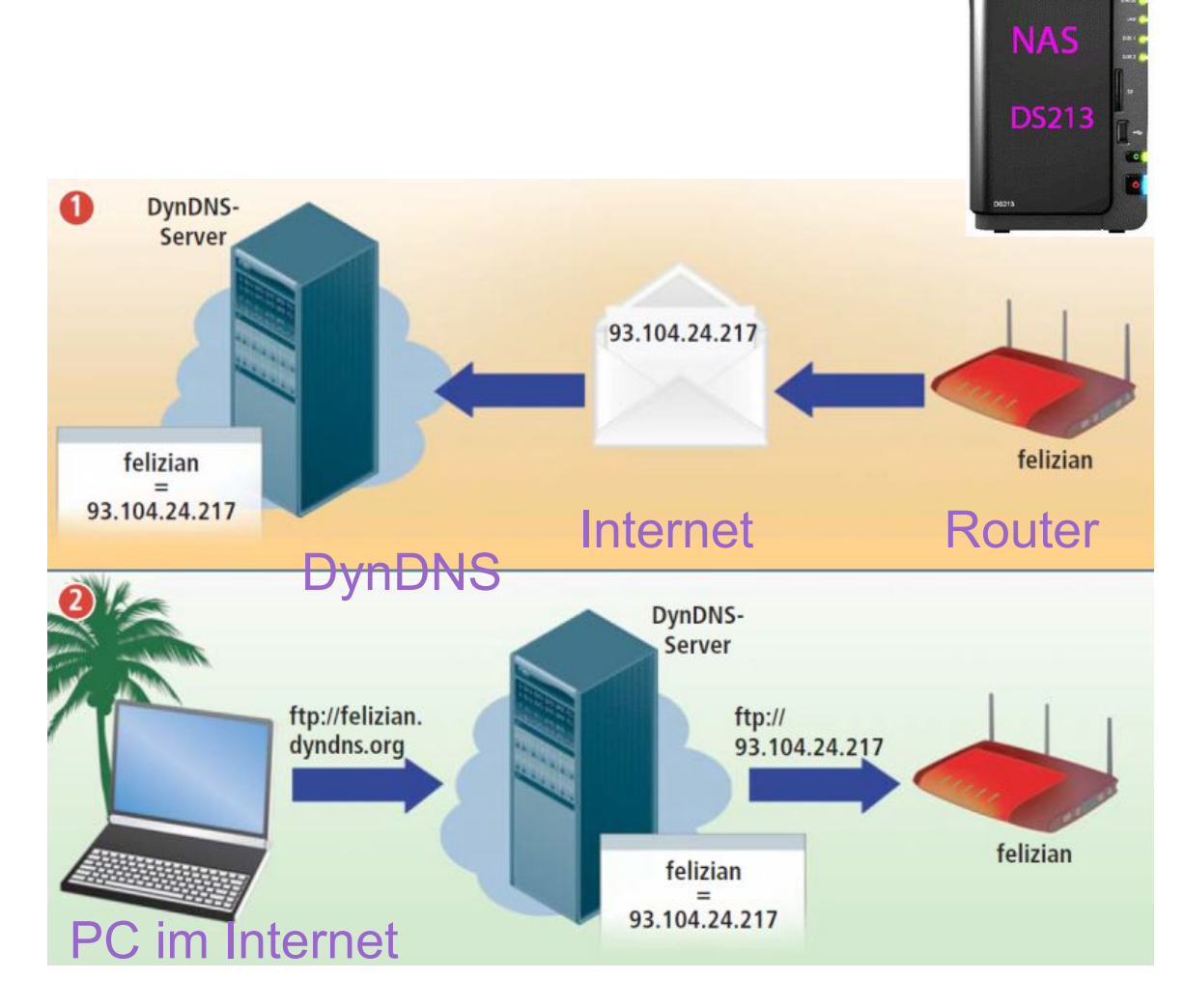

### NAS – Funktionalität:

### Ein NAS bietet viel mehr als das Speichern von Daten:

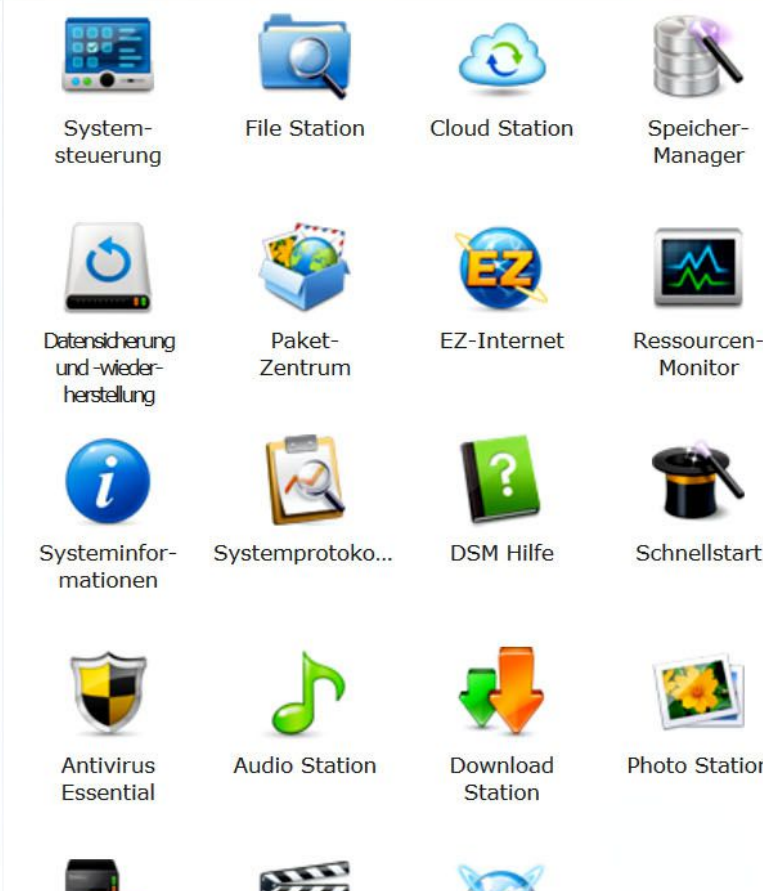

Bedienung NAS über Web-Browser. Beispiel Synology DSM 4.3. NAS: Synology DS413 mit 4 \* 2GB

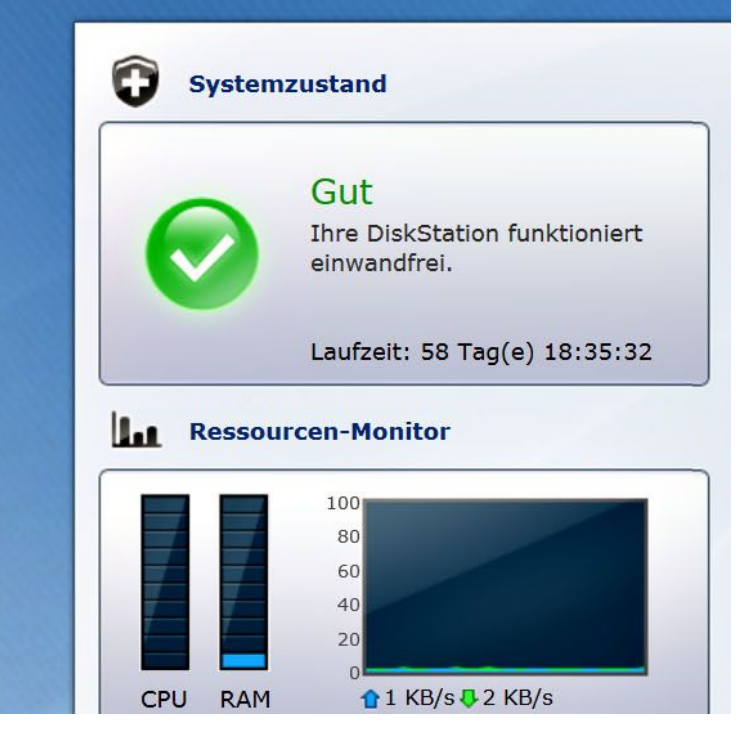

Schnellstart

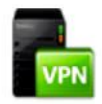

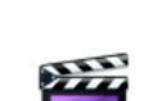

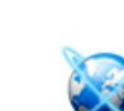

**VPN Server** 

**Video Station Web Station** 

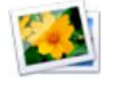

**Photo Station** 

10.01.14 peter@danninger.eu 9

### NAS – Funktionalität, einige Beispiele: Systemsteuerung:

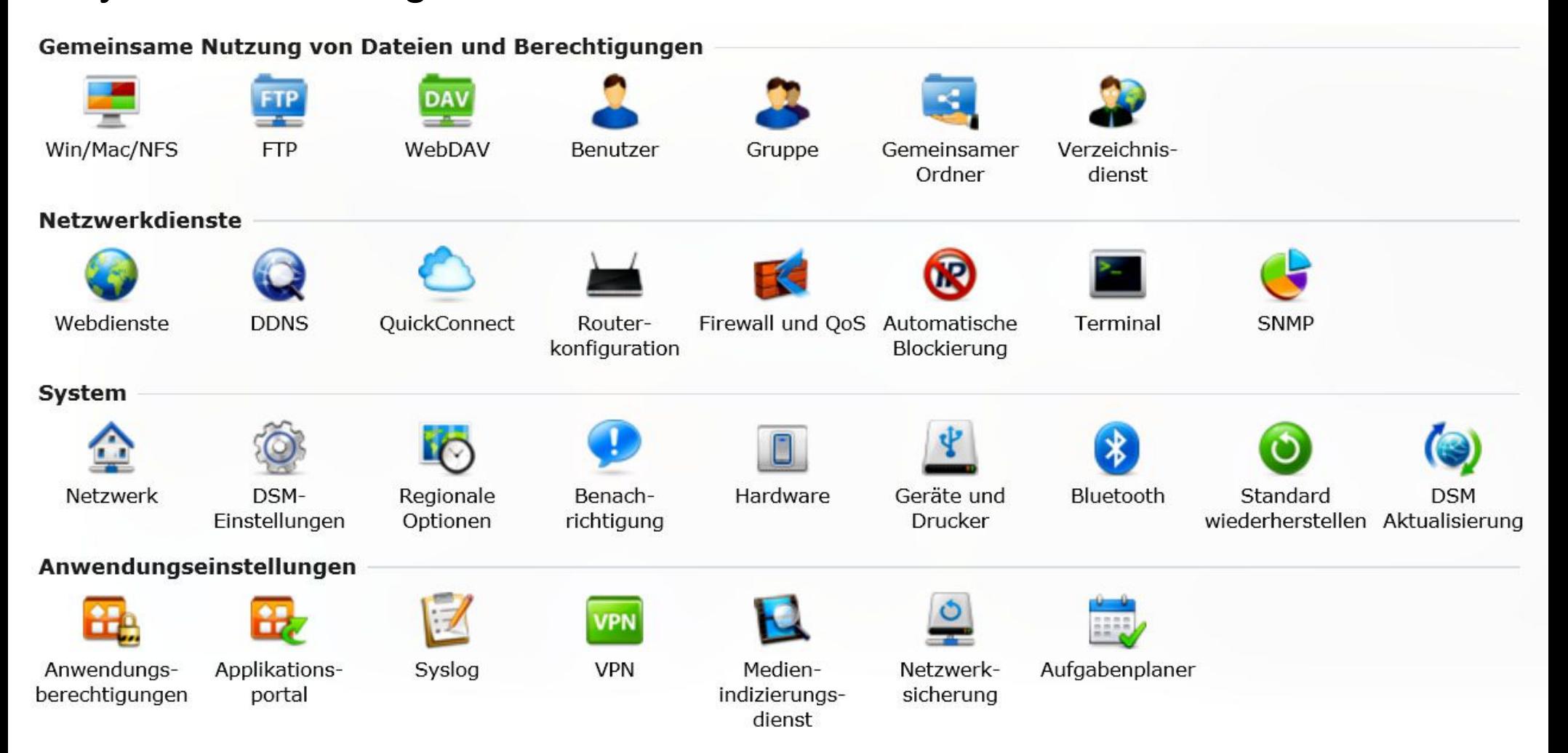

### NAS – Funktionalität, einige Beispiele:

### FileStation: verwaltet alle gespeicherten Dateien.

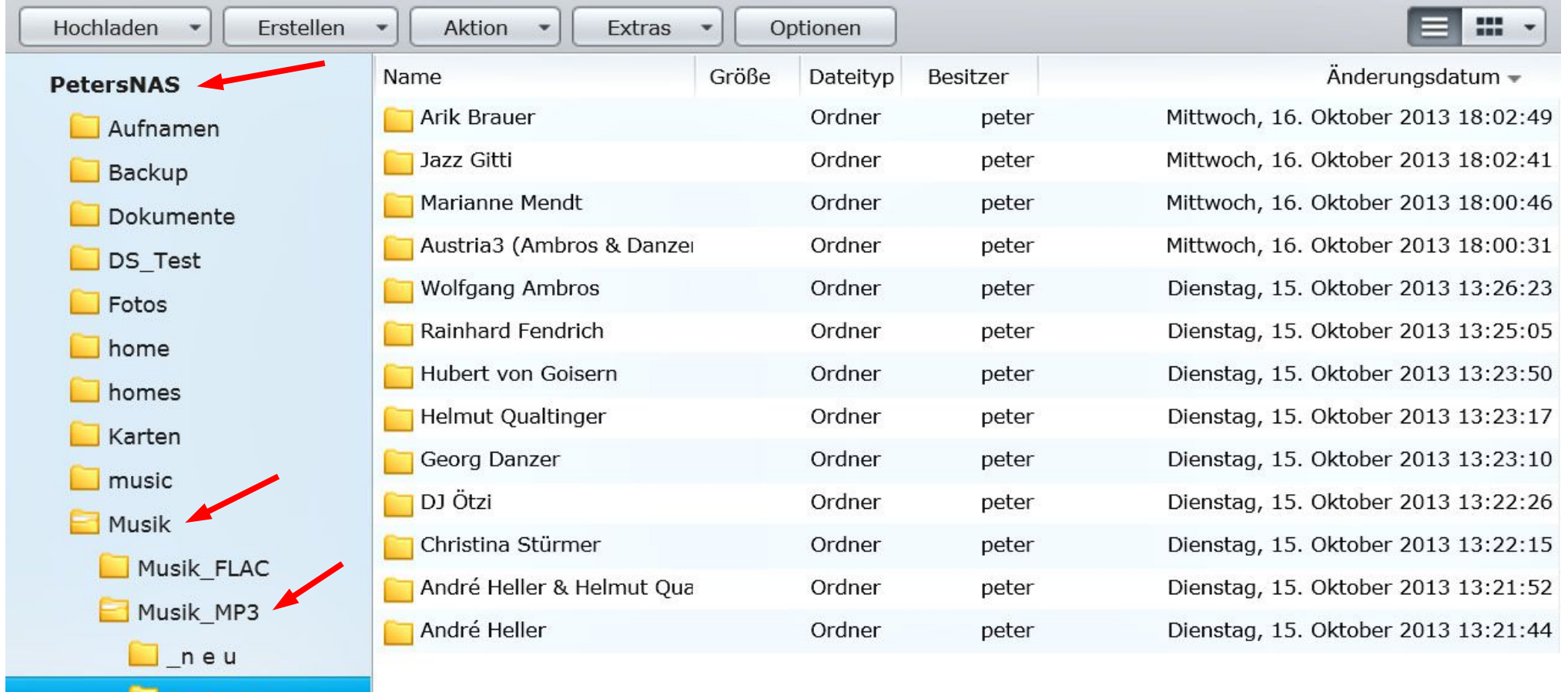

Die Verwaltung erfolgt unabhängig von den eingebauten Platten.

10.01.14 peter@danninger.eu 11

**AustroPop** 

**Ballad** 

### NAS – Funktionalität, einige Beispiele: FileStation: Verzeichnis bzw. Datei über Internet teilen

DynDNS muß eingerichtet sein !!!

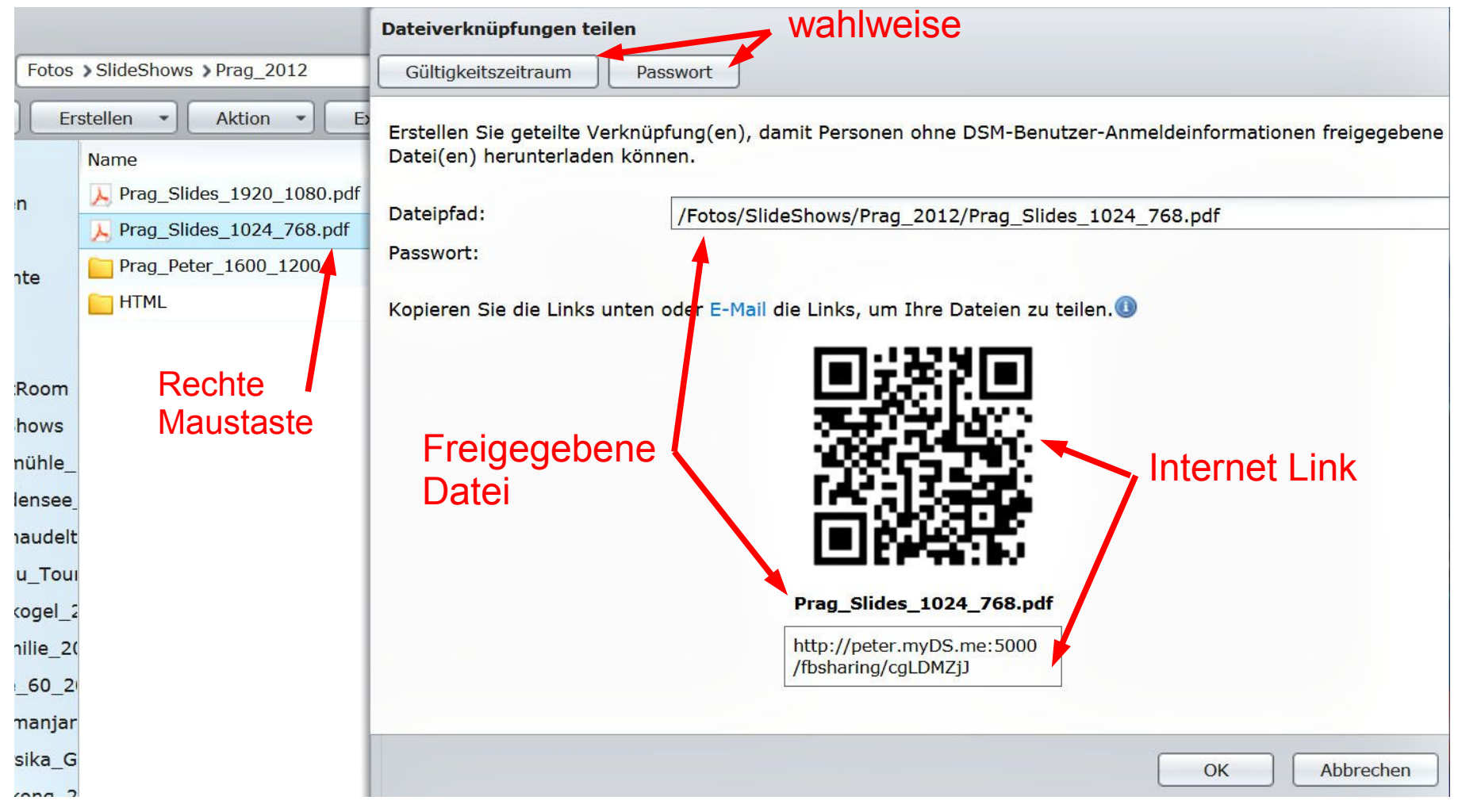

### NAS – Funktionalität, einige Beispiele: AudioStation: Musik auf einem PC abspielen

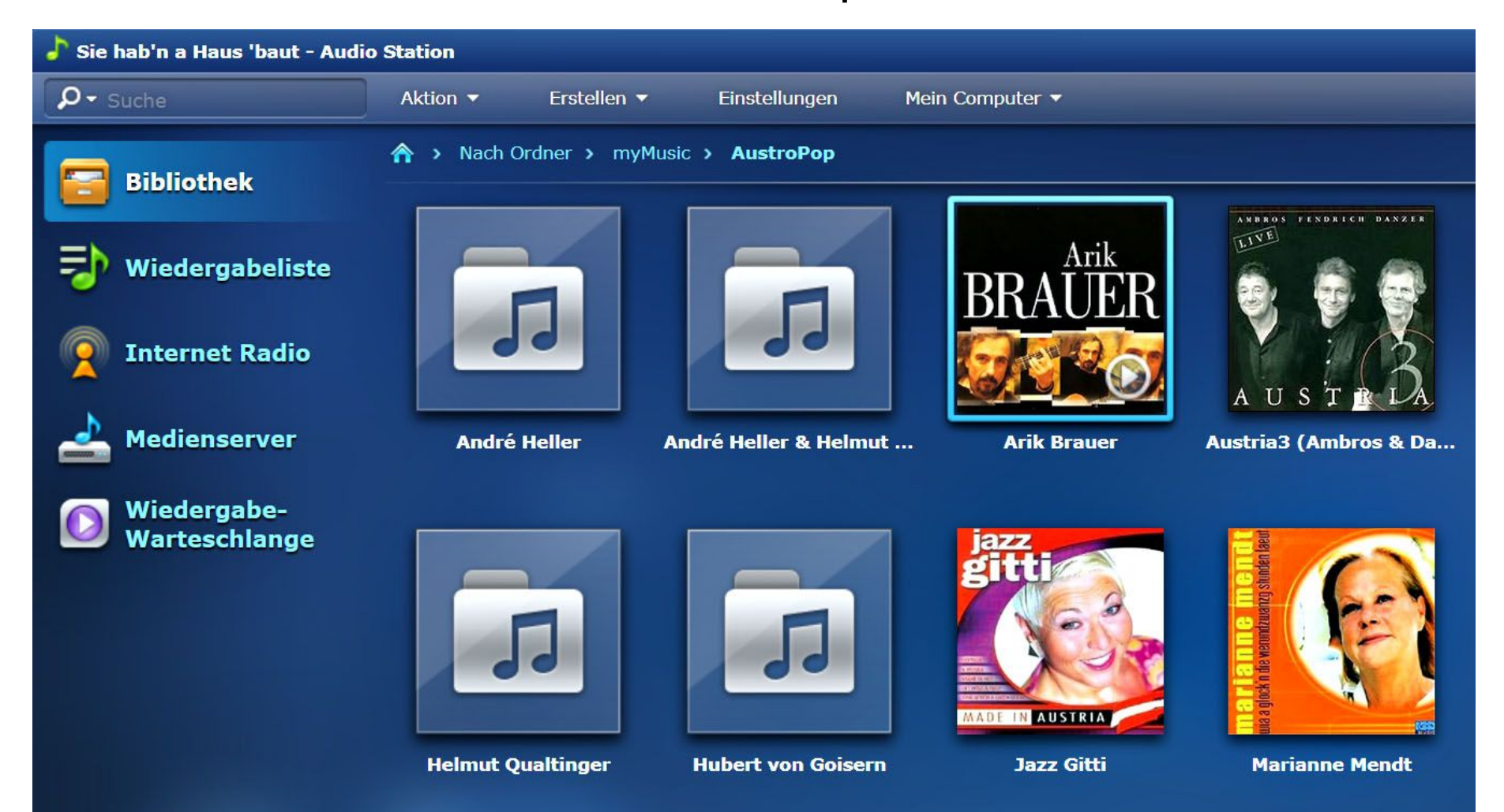

### 10.01.14 peter@danninger.eu 13

### NAS – Funktionalität, einige Beispiele:

DSaudio App:

Musik auf **Smartphone** oder Tablet abspielen

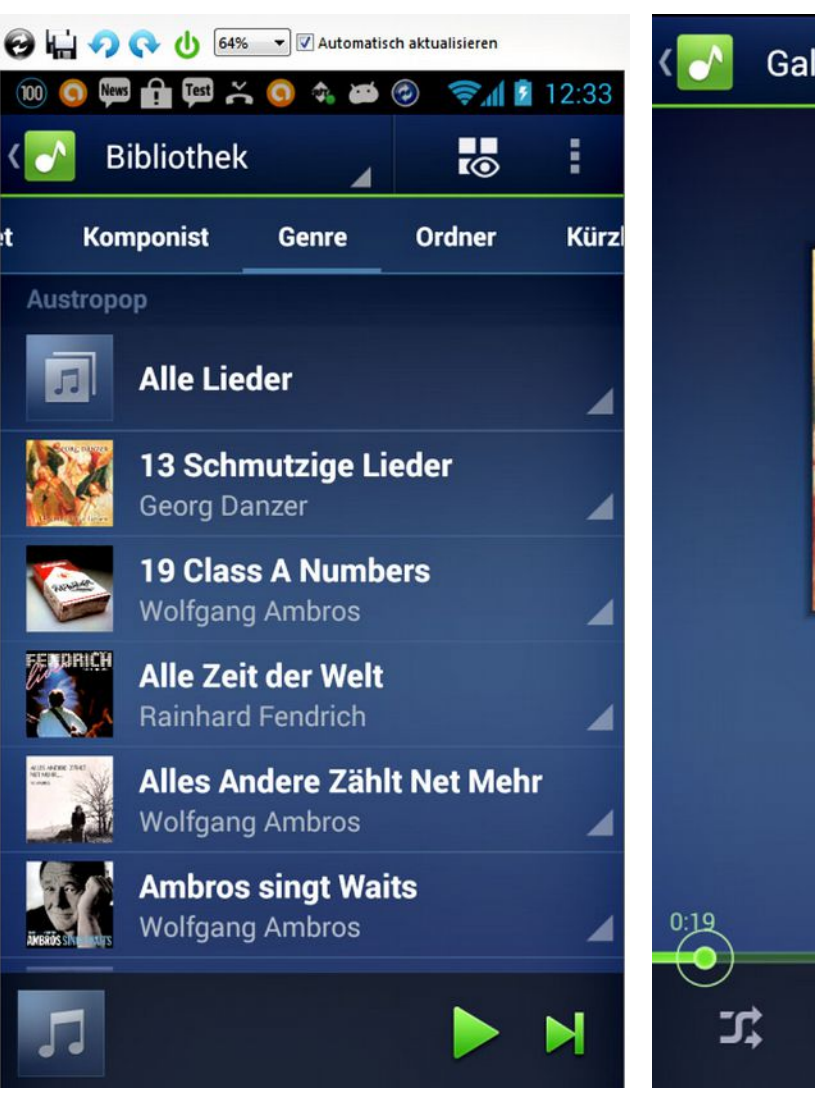

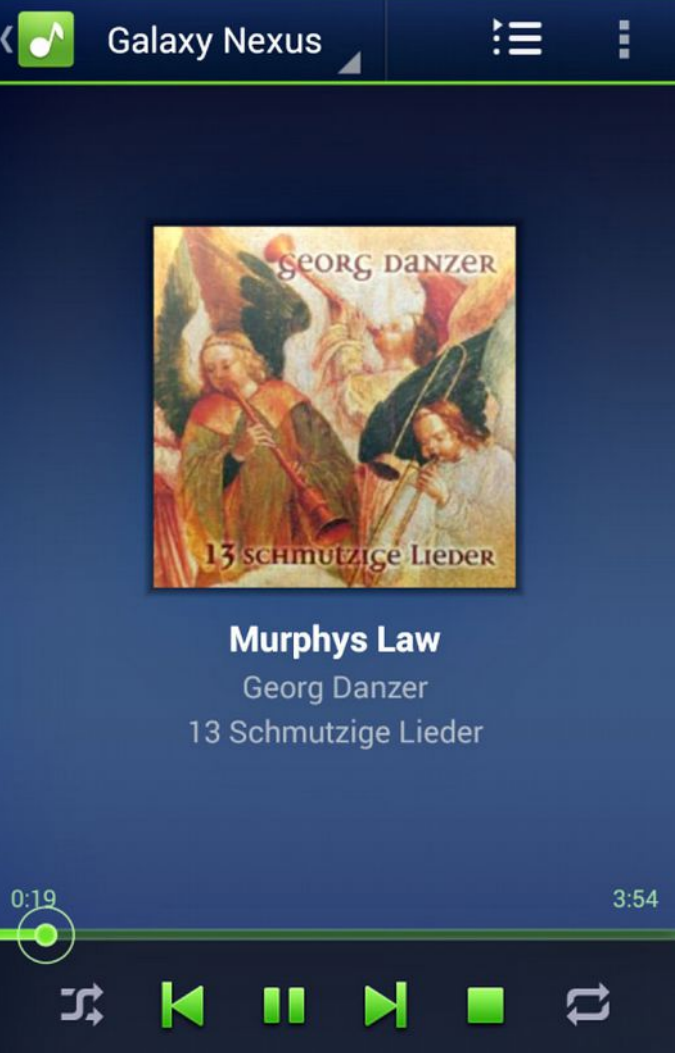

### NAS – Funktionalität, einige Beispiele:

### PhotoStation: Bildbetrachter für alle Rechner im Netzwerk

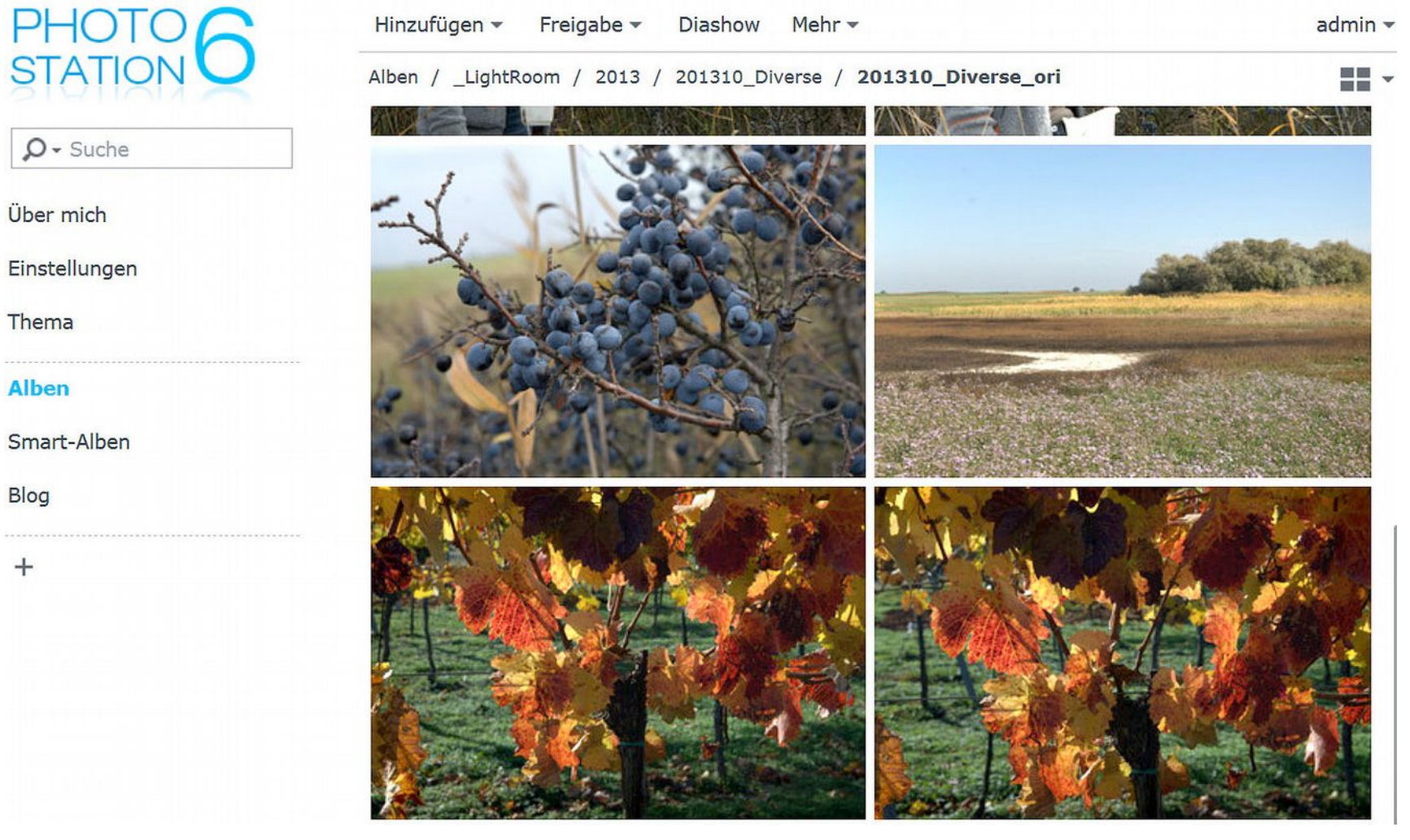

### NAS – Funktionalität, einige Beispiele:

DSphoto App:

Bilder auf Smartphone Oder Tablet betrachten

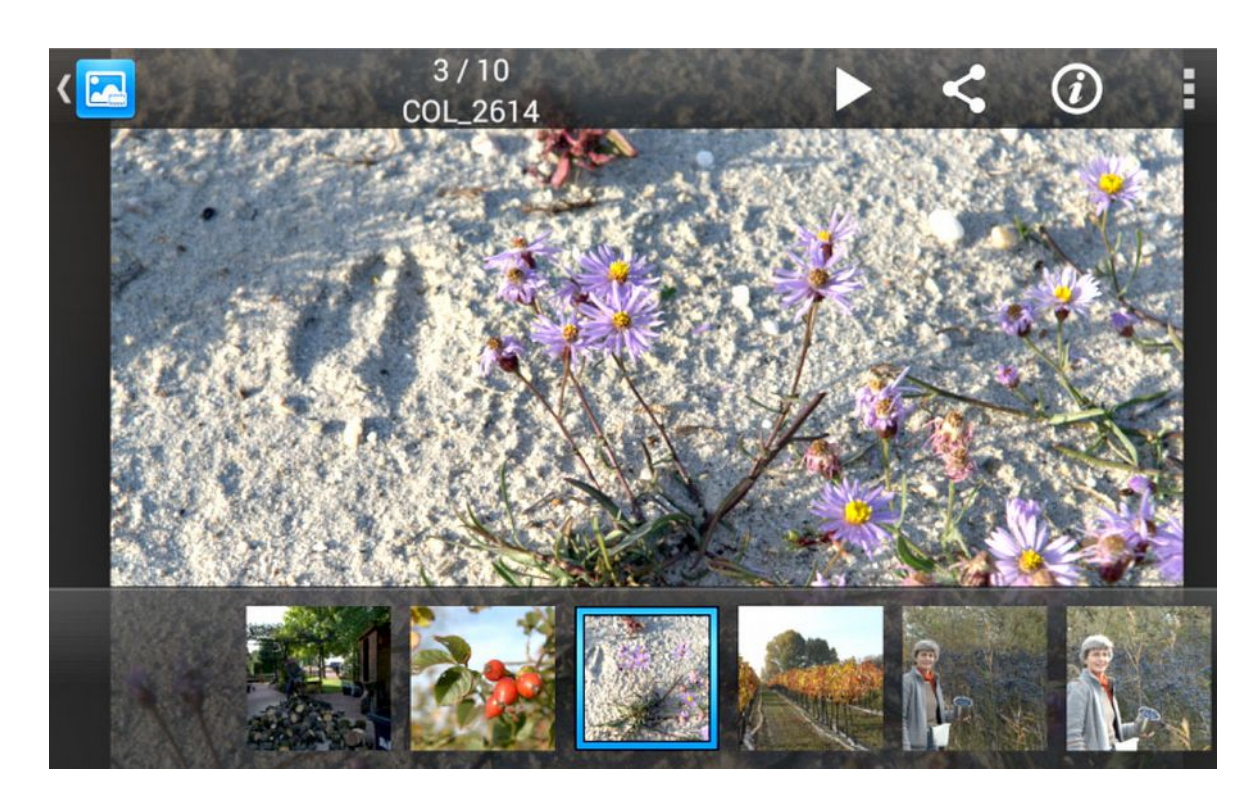

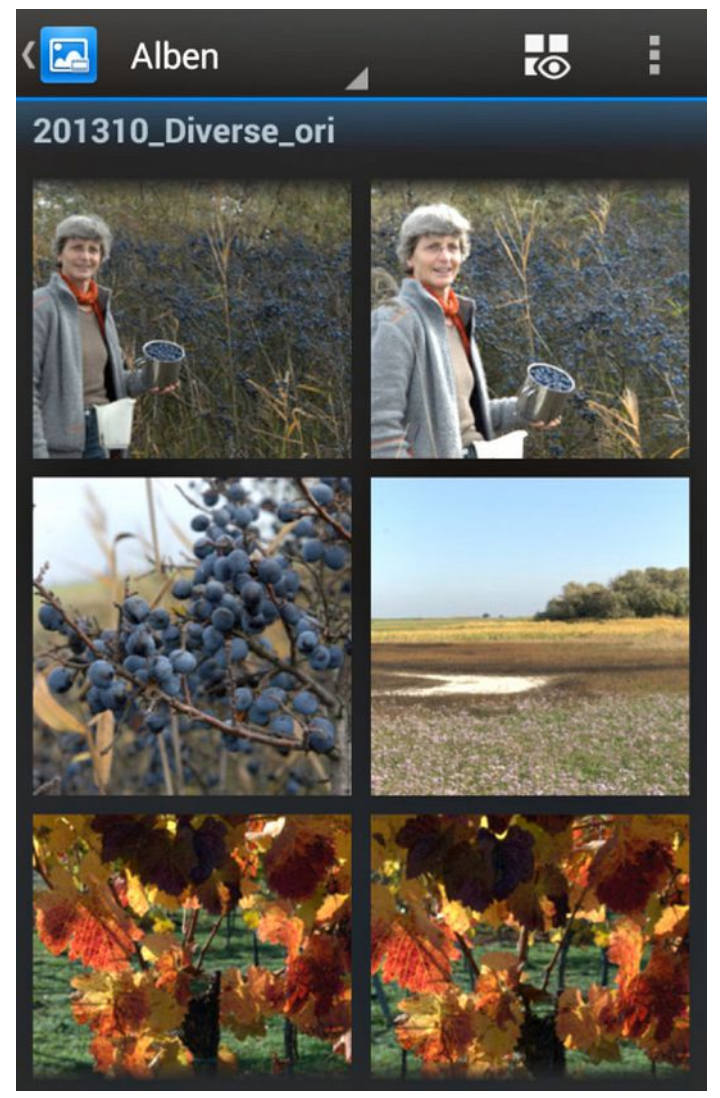

### NAS – Funktionalität, einige Beispiele:

VideoStation: Filme für alle Rechner im Netzwerk

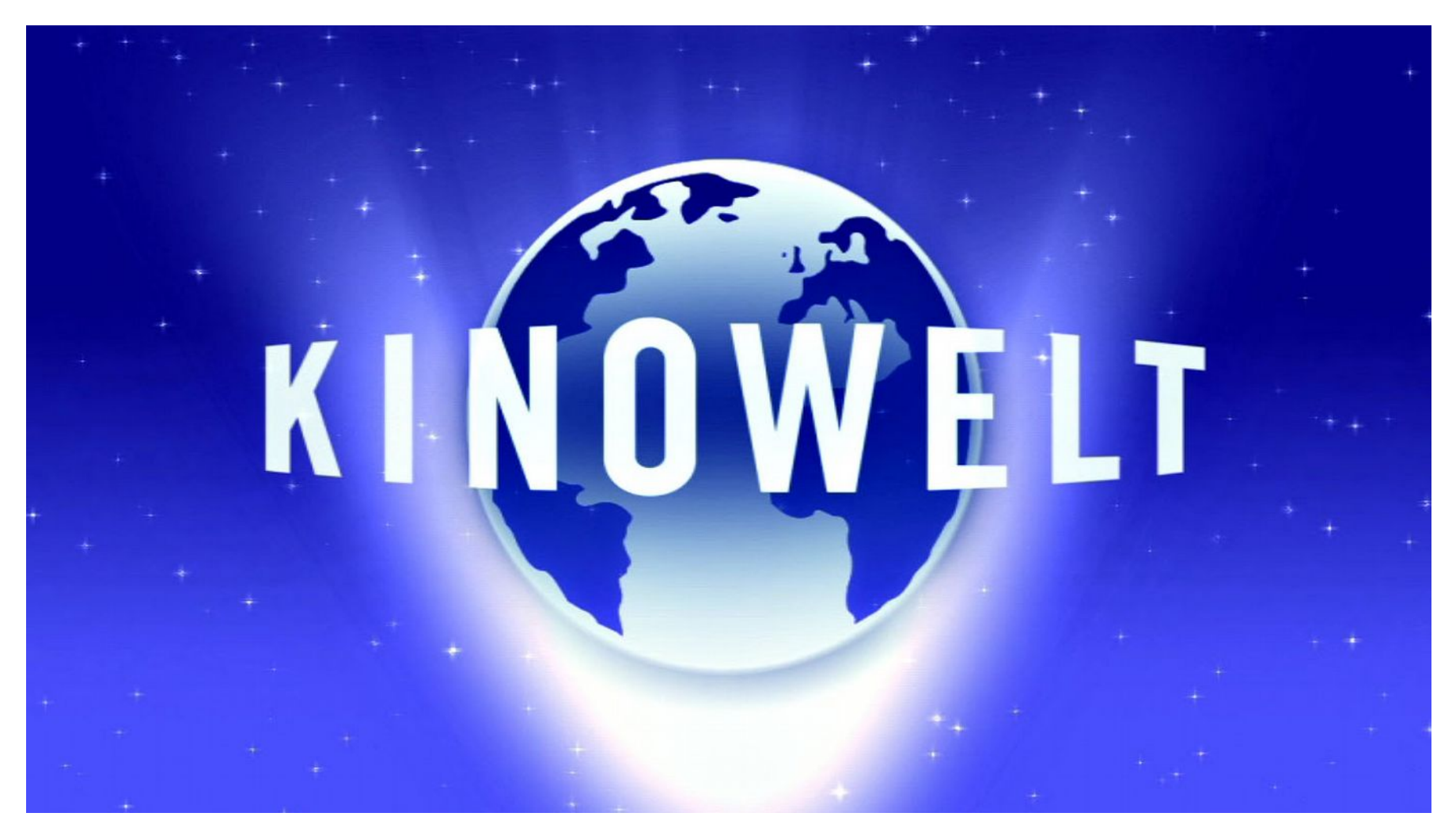

### NAS – Funktionalität, einige Beispiele:

Cloud Station:

Mit der Cloud Station kann man Dateien bzw. Verzeichnisse von Rechnern im LAN synchronisieren, wie von DropBox gewohnt.

Web Station:

Eigene Webseiten für das Internet bereitstellen.

VPN Server:

Sicherer Zugang auf den NAS über das Internet.

Datensicherung und Wiederherstellung: Daten auf externes Laufwerk oder in der Cloud sichern.

### NAS – Betrieb:

Normalerweise läuft ein NAS rund um die Uhr.

Allerdings werden die Festplatten abgeschaltet, wenn der NAS eine definierbare Zeit nicht angesprochen wurde.

Sobald jemand über das Netzwerk auf den NAS zugreift, werden die Platten wieder hochgefahren.

In NAS werden spezielle Festplatten verbaut, die für Dauerbetrieb ausgelegt sind, länger halten, langsamer drehen, weniger Strom verbrauchen und leiser sind.

Auch die Steuerung ist auf minimalen Stromverbrauch ausgelegt, ein NAS im Ruhezustand kommt oft mit 5W aus.

Ein NAS braucht daher auch meistens keinen Lüfter.

### NAS – Sicherheitsfunktionen:

### Ein NAS kann zur Datensicherheit beitragen.

Allerdings gilt es dafür auch einiges zu beachten.

Wenn ein NAS z.B. mehrere Festplatten enthält, die zu einem Sicherheitsverbund zusammengeschaltet sind, dann darf eine der Festplatten ausfallen, ohne daß Daten verloren gehen.

Vereinfacht dargestellt wird dies erreicht, indem alle Daten auf 2 Platten geschrieben werden, zu Lasten der Gesamtkapazität.

- ABER: Dies hilft nur bei Hardwareausfällen, z.B. einer Festplatte. Bei Fehlbedienungen hilft das gar nix, die Daten sind weg! Beispiel: Datei irrtümlich gelöscht, Virus, ... :-(
- DAHER: Auch bei Einsatz eines NAS unbedingt Daten regelmäßig auf einen unabhängigen Datenträger sichern, diesen auch möglichst an einem anderen Ort aufbewahren.

### NAS – Sicherheitsfunktionen - RAID:

RAID steht für Redundant Array of Independent Disks, zu Deutsch: redundante Anordnung unabhängiger Festplatten. Bei einem RAID-System handelt es sich um einen Verbund mehrerer Festplatten, in dem Daten so gespeichert werden, daß sie vor Verlust geschützt sind (außer bei RAID 0).

### Hier nur 2 Beispiele:

### RAID1:

Alle Daten werden doppelt gespeichert. Dadurch steht zwar nur die Hälfte des tatsächlichen Speicherplatzes zur Verfügung, dafür sind die Daten geschützt.

### RAID10:

Ab 4 Platten, je 2 werden zu einem Leistungsverbund kombiniert, der Rest wie bei RAID1.

### NAS – Sicherheitsfunktionen - RAID:

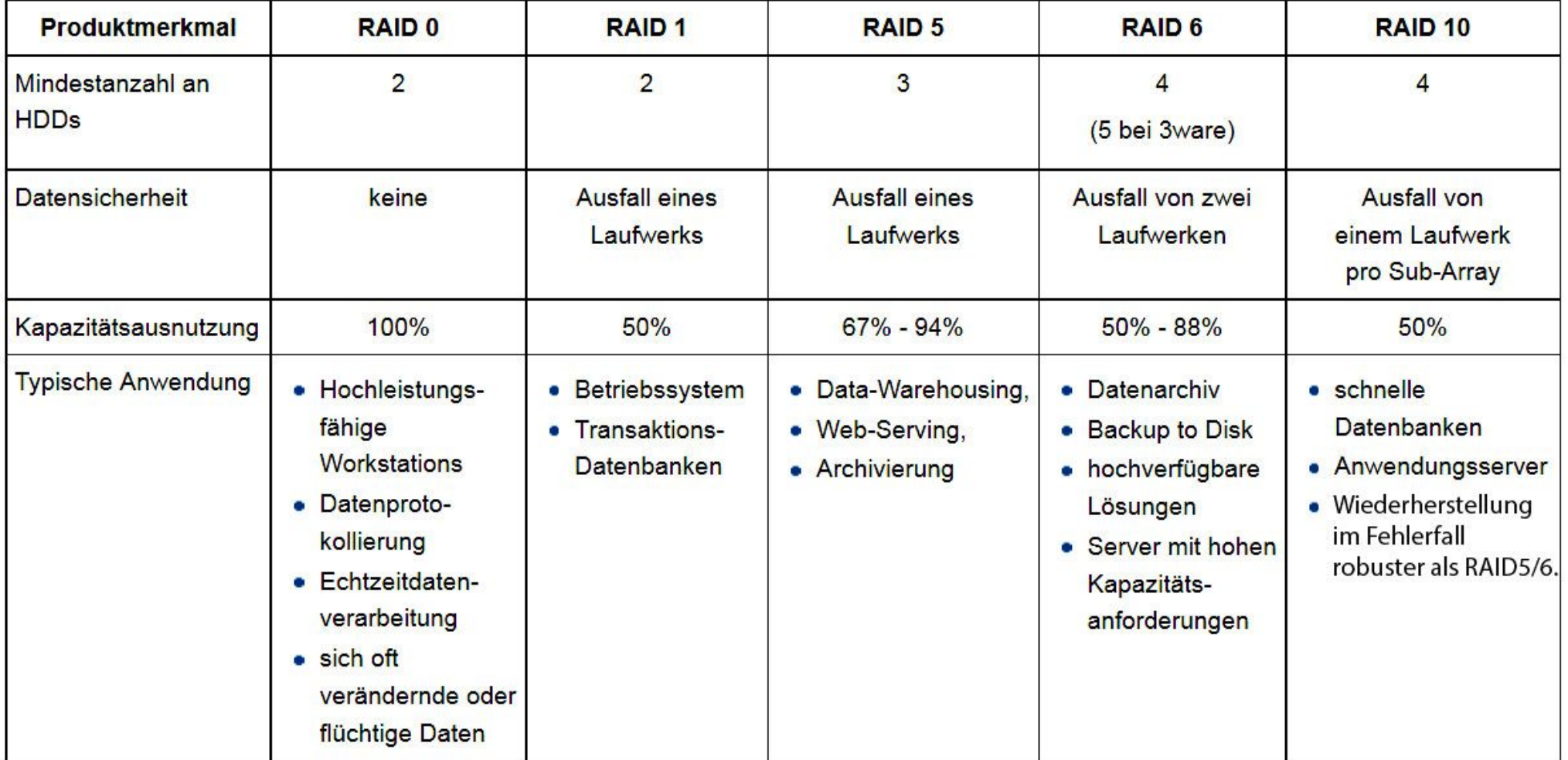

### Ziel dieses Vortrages:

Ein Überblick über aktuelle Speicher-Technologien.

Lohnt sich der Einsatz für mich ?

Ist das nur was für neue Rechner, oder evtl. auch für die Umrüstung alter Rechner ?

# Danke für Eure Geduld :-) Fragen ??? Fragen !!!